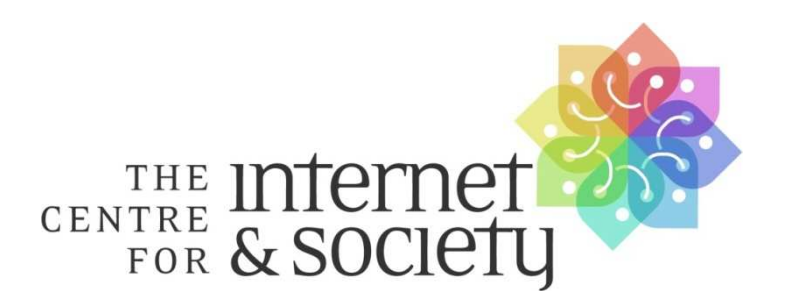

## $\mathcal{L}_\mathcal{L}$  , and the contribution of the contribution of the contribution of the contribution of the contribution of the contribution of the contribution of the contribution of the contribution of the contribution of **Quarterly Programmatic Report**

Developing Screen Reader and Text to Speech Synthesizer for Indian example and the contract of the contract of the contract of the contract of the contract of the contract of the<br>Second state of the contract of the contract of the contract of the contract of the contract of the contract o

> **November 2012 to February 2013**

# Developing Screen Reader and Text to Speech Synthesizer for Indian Languages: Quarterly Report

## **Contents**

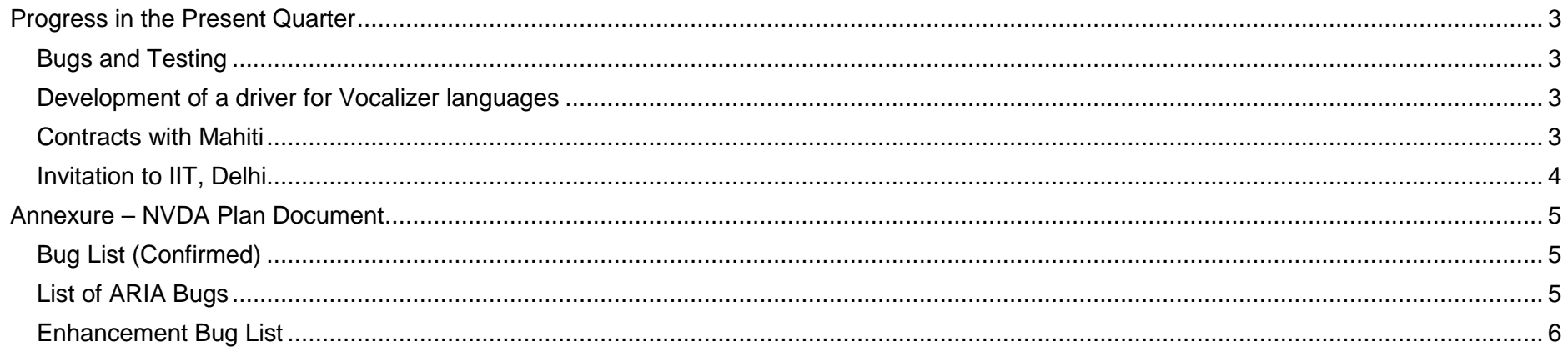

## **Progress in the Present Quarter**

#### **Bugs and Testing**

- Manish Agarwal, the project manager for NVDA development has commenced work in this quarter and the team now keeps in touch regularly through mail and weekly telephone calls.
- Suman Dogra has joined as tester and is writing test scripts and validating the bugs. At CIS, Yogesh Kumar is in charge of guiding the interns and coordinates with Mahiti.
- A new NVDA plan document is being created since many of the tickets in the previous list were closed. The Annexure contains the first set of confirmed bugs on which work has commenced.
- A wiki has been set up on the Saksham website to manage and track the project. The url is http://saksham.org/wiki.
- Two interns have joined CIS for three weeks to work on this project; Krishna Kant Kumar and Rameshwar Nagar. Krishna Kant Kumar is working on bug 1641 and Rameshwar Nagar is working on bug 1353.
- Another bug on which work is being done is '2047'. The bug addresses the problem of NVDA not recognizing the language automatically in MS Word. This makes it necessary for a user to manually change the synthesizer if they need to read a Hindi or Indic document and makes reading mixed language documents very difficult.
- The work of developing manual test scripts for the MS office suite of applications has started. So far, test scripts for MS Word and Outlook 2010 have been created and reviewed. One round of testing for MS Word using these scripts was done. The testing of scripts for MS Excel 2010 has also been completed.

#### **Development of a driver for Vocalizer languages**

- Vocalizer from Nuance is a text-to-speech engine that provides a Hindi variant called "Lekha" and an Indian English variant called "Sangeeta". These voices significantly improve the user's ability to work with Hindi documents and access internet content in Hindi. To use these voices with NVDA, we bought a Euro 75 driver from a company called Tiflotechnia.
- We wrote an alternative driver that allows a user to use these voices by getting them from Saksham on a "not for profit" basis at a much lower cost and without having to buy the Tiflotechnia license. This driver uses the existing open source components available for vocalizer voices as much as possible.
- This driver has been developed and tested and is now ready for distribution. Saksham will be spending additional effort to package the driver for installation along with NVDA and the vocalizer "Lekha" and "Sangeeta" voices.

#### **Contracts with Mahiti**

 • CIS has signed a contract with Mahiti to close 12 bugs from the NVDA list and also signed another contract to develop e-speak text-tospeech (TTS) for four languages, namely, Malayalam, Hindi, Gujarati and Bengali.

#### **Invitation to IIT, Delhi**

 • CIS sent an invitation to the Indian Institute of Technology (IIT), Delhi, and they have agreed to join the project. IIT has also agreed to have three professors involved in the project and let students work on this project. This will help in capacity building and build a stronger open source community.

# **Annexure – NVDA Plan Document**

## **Bug List (Confirmed)**

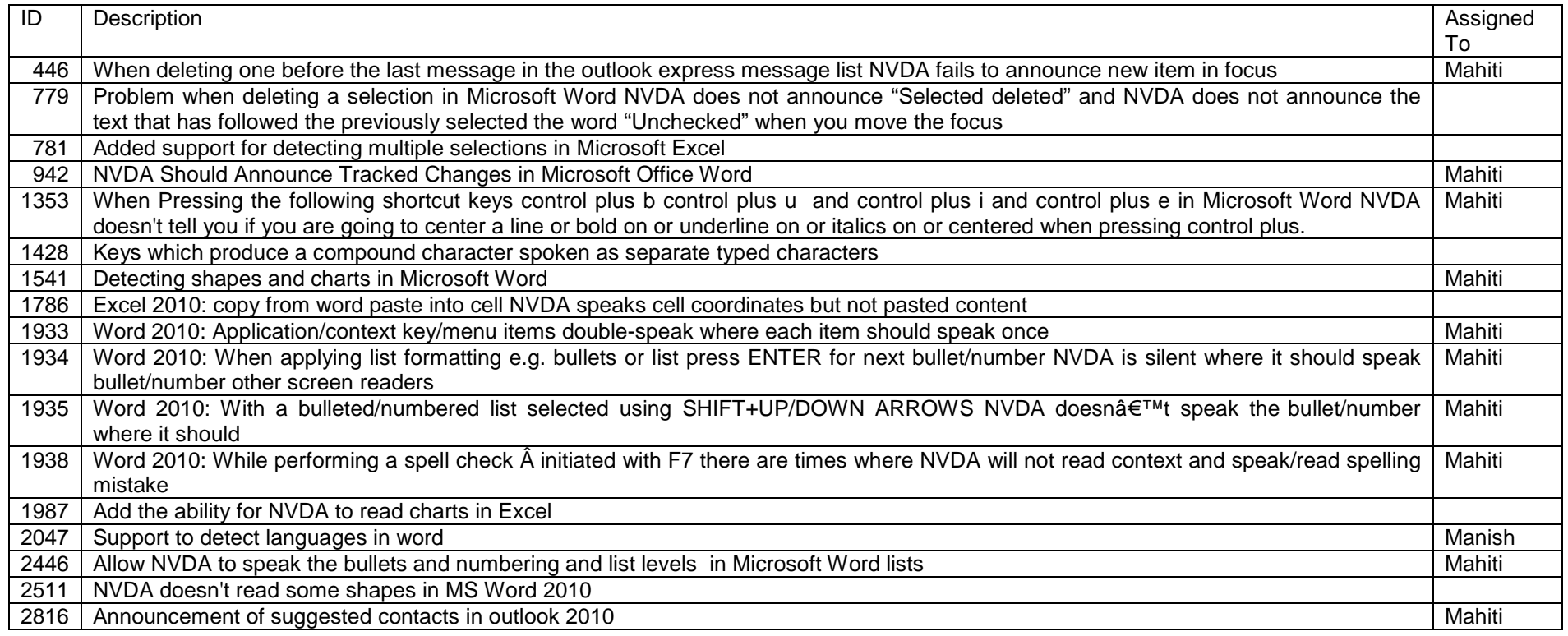

### **List of ARIA Bugs**

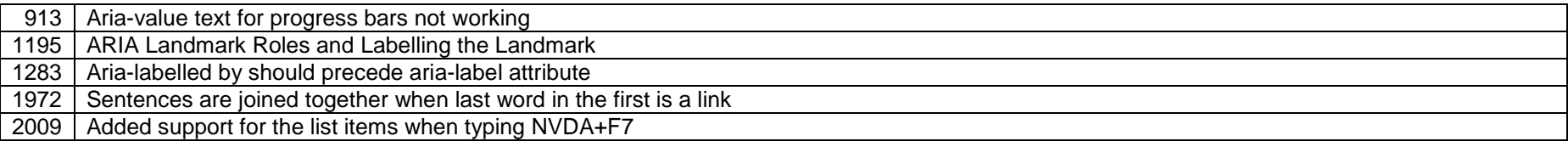

## **Enhancement Bug List**

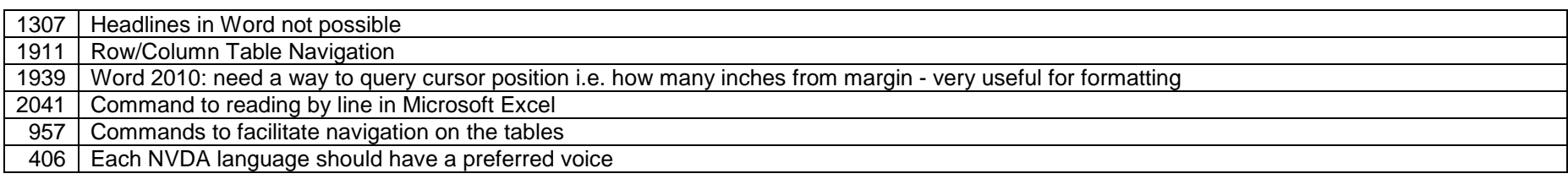